### Easy File Delete And Search With Registration Code For PC

# **Download**

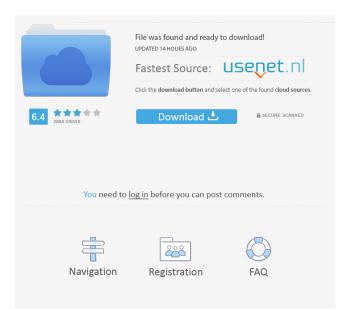

#### Easy File Delete And Search Crack+ With Key [Mac/Win]

To delete multiple files at a time, use the Browse button to select the source folder and select multiple files at a time.
To delete files whose extension starts with a certain letter, select the extension filtering option.
To look for files within multiple folders, use the [Multiple Source Folders] option.
To delete files which are bigger or smaller than a certain size, use the size filtering option.
In addition, you can also use the option to search for files in the folder you chose, and delete all matching files, or add files to a certain folder. Want to win exclusive gift cards to Amazon, iTunes, Walmart and more? No problem!
Download the free RotoCAD from Appstore and play a simple slot machine to win some really cool prizes!
Download and play today! Permissions Name Description com.rotomac.apk This is an Android APK file that has been scanned by VirusTotal.com, an online malware scanner.Q: How to do a cumulative function in SQL Server I have a table called TIME\_COUNT like this: MON

#### **Easy File Delete And Search**

KEYMACRO is a utility that enables you to create macros for your specific needs. It is a great feature-rich program for the novice user and a useful tool for professionals. KEYMACRO is a fun utility and a must-

have for anyone that uses text editors and word processors. How to use Keymacro, detailed instructions and set-up will be provided. Keymacro is an effective and easy-to-use macro management tool. It can save you thousands of hours of your time, improve your efficiency, and even be used to generate business income. The easy to use user interface lets you add a shortcut to your desktop or desktop task bar for a quick access to macros and configurations. You can easily create a macro that helps you enter text faster in your favorite word processor or program by using its very intuitive toolbars. It also includes a built-in auto-renumbering feature that automatically generates the number for your Macro (Macro with numeric value), making it easy for you to locate and execute the Macro. It features a powerful macro engine that lets you easily create your own custom macros by providing step-by-step macros and many built-in templates. Keymacro has many advanced features and advanced technology that will work only in Windows XP/2000/NT/ME/98/95. Keymacro can do more for you. It can be used to create custom user names, passwords, or hostnames. Keymacro can automatically generate your own antivirus signatures. You can create a folder to easily store your edited macros, and you can even include your own application menu icon to add a menu or shortcut for easy access to your macros. Many of the functions available are not limited to macros. You can use it to make backups, create shortcuts, and generate a scheduled task for Windows, in addition to many more other features. Keymacro provides you with many tools and wizards that will help you to create and manage your macros. You can create a custom shortcut to any folder on your PC, and it can help you get rid of unwanted

files and folders on your PC. When it comes to new features, you can create new macros easily by adding, editing, and deleting text in a WYSIWYG text editor. You can also create new types of macros such as your own macros and text macros. Keymacro can help you create text macros, folder shortcuts, and many other types of macros. You can also create macros for your favorite word processor by providing 77a5ca646e

## Easy File Delete And Search With License Code [Mac/Win] [2022-Latest]

Key Features: Risk free trial period.Request for Quotation 21 Comment on alibaba imex sand Why is it that no one takes us seriously? Alibaba imex sand Alibaba imex sand Alibaba imex sand. Export Alibaba imex sand. Export Alibaba imex sand. Export Alibaba imex sand. Export Alibaba imex sand. Export Alibaba imex sand. Export Alibaba imex sand. Export Alibaba imex sand. Export Alibaba imex sand. Export Comments We provide you perfect Alibaba imex sand We provide you perfect Alibaba imex sand We provide

#### What's New In Easy File Delete And Search?

Quickly and easily delete your unwanted files from the files you're sure are junk. No more files are permanently deleted or moved to your Recycle Bin as with other applications. Easy File Delete and Search has a large amount of options to ensure that you have the best search ability available for your computer. You can scan for files of the most popular extension or custom file extension, and even as many as you can count. You can have files and folders automatically deleted or moved to your Recycle Bin. This application is free from viruses and spyware so you can use it safely on your Windows PC. How to improve Google Photos: How to get the most out of Google Photos Google has introduced a new feature to its Android app that should help people choose which images from their smartphone camera roll they want to share via the Google Photos app and also enhance the quality of those photos. The announcement was made at Google I/O in Mountain View, California, where the company unveiled a major update to Google Photos. The update is available as a preview to anyone who has the Google app installed on Android phones and Google Photos will roll out to everyone as a later update. Google Photos will now allow users to increase the quality of photos they take on their Android devices and choose which of those photos to share. This is not the first time that the company has taken the effort to improve the quality of images taken on Android, but the update brings more control to those taking photos than ever before. The new feature works by using an AI to analyze the photos that people take and upload to their Google Photos account. If it recognizes a goodquality photo, it will increase the resolution and quality of the image. If it deems a photo to be of poor quality, it will simply cut out the area of the photo it thinks is the best part. The update also has a selection of "Smart" modes that Google says will "narrow down the photos that show the best quality of a particular category." For example, the company says that the Smart mode will automatically crop out any people from a group photo and it will also switch to black and white mode if it detects a good-quality photo of a sunset. But the update will also use its AI to improve the quality of photos that are not in Google Photos and the company says that "it can remove noise from the photos, reduce blur, and correct red eyes." Like many of Google's Android products, the Google Photos app on Android works across all of Google's operating systems including Android, Chrome and iOS. Google also revealed that the company was working on a number of new features, including an AI that will recognize and classify objects like people and animals and will learn as it learns. The company says this will "make Google Photos

## System Requirements For Easy File Delete And Search:

Minimum: OS: Windows XP Service Pack 3, Windows Vista, Windows 7, Windows 8 Processor: Intel Pentium 4 3.0 GHz or faster Memory: 2 GB RAM Graphics: 3D graphics card (1024x768 or higher resolution) DirectX: Version 9.0 Network: Broadband Internet connection Sound Card: DirectX 9.0 Compatible Sound Card with 5.1 channel Additional Notes: The client should be installed on the primary display of a multi-display desktop. This is

https://ibuyy.nl/wp-content/uploads/2022/06/trykim.pdf

https://patriabookspace.FRA1.digitaloceanspaces.com/upload/files/2022/06/VPXqDQaHFYWktHL5dbQX \_\_\_\_\_\_06\_02b94d5d52dfc4eea546a1107cc3b554\_file.pdf

https://mymuzu.com/2022/06/06/snapgadgets-for-windows-8-crack-free-pc-windows/

http://www.visitmenowonline.com/upload/files/2022/06/6WH1m8VmIvu8YWpuoK57\_06\_c4949b14fecfc 671debb2dabf86dc453\_file.pdf

https://chatinzone.com/upload/files/2022/06/ayeofYUVwlUxtiaEHHFv\_06\_c4949b14fecfc671debb2dabf8\_6dc453\_file.pdf

http://giovanimaestri.com/?p=4000

http://dottoriitaliani.it/ultime-notizie/benessere/smart-fat-recovery-with-license-code-free-macwin/ https://thehomeofheroes.org/i2pdf-1-0-38-free-3264bit-updated-2022/

https://jenniferferrand.fr/index.php/2022/06/06/html2text-with-registration-code-free-download-3264bit-march-2022/

https://www.jatjagran.com/wp-content/uploads/UTF8\_fixer\_plugin\_for\_Gene6\_FTP\_Server.pdf